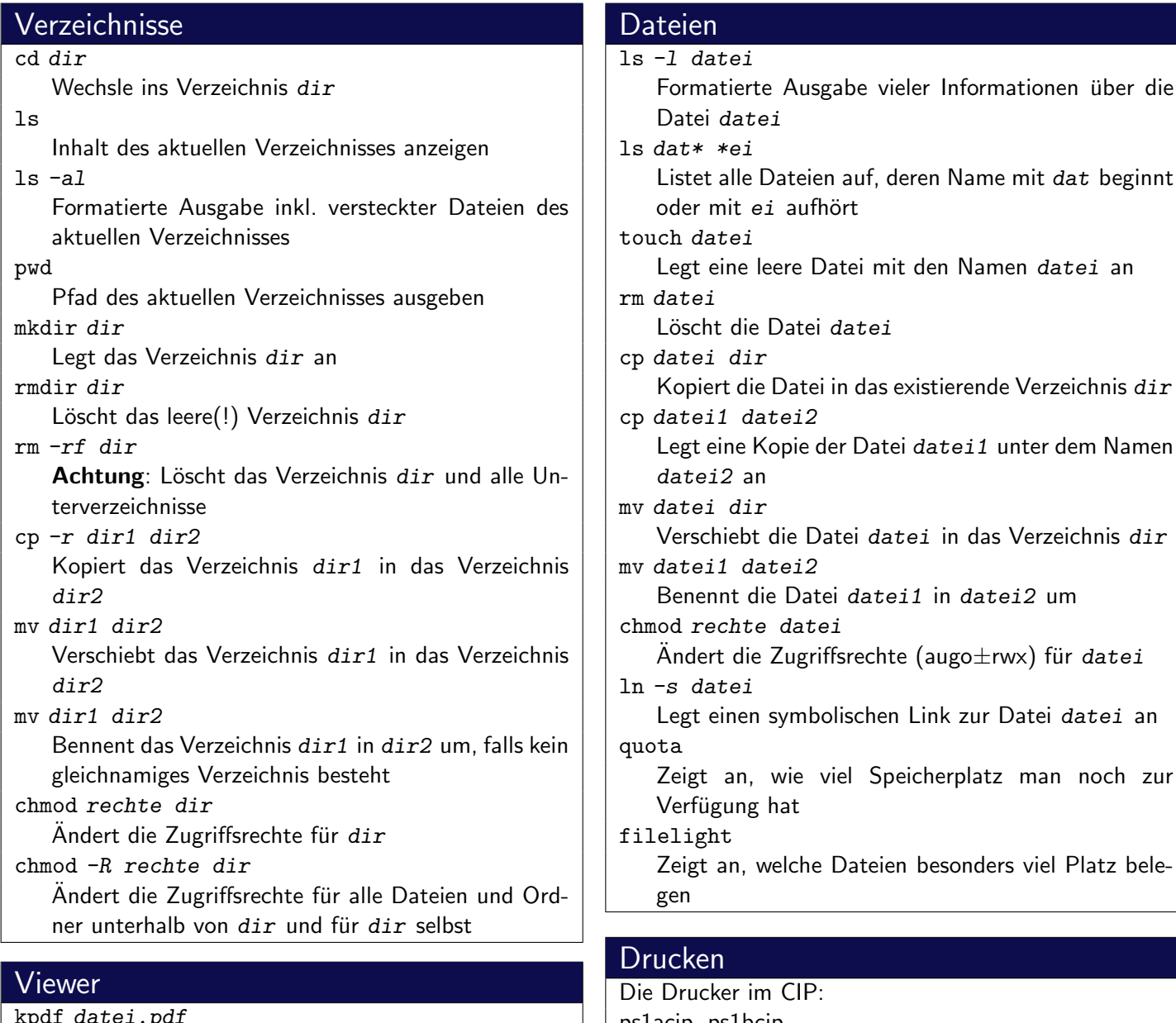

kpdf datei.pdf Öffnet die PDF-Datei datei.pdf evince datei Öffnet die PDF- oder PS-Datei datei less datei Zeigt den Inhalt von datei seitenweise an. gqview datei Zeigt die Bilddatei datei an.

### www

wget url Lädt die angegebene ur1 herunter firefox Öffnet den Browser Firefox ("Iceweasel") galeon Öffnet den Browser Galeon opera Öffnet den Browser Opera w3m Offnet den textbasierten Browser w3m ¨

ps1acip, ps1bcip stehen im 1. Stock ps2acip, ps2bcip, ps2ccip stehen im 2. Stock Tip: Hängt man an den Druckernamen ein d an, kann man doppelseitig drucken!

#### pr acct

Zeigt das aktuelle Druckguthaben an lpr -Pdrucker datei Druckt die Datei datei auf dem Drucker drucker aus

lpq -Pdrucker

Zeigt die Warteschlange des Druckers drucker an lprm -Pdrucker jobnr

Löscht den Druckauftrag mit der Nummer jobnr aus der Warteschlange des Druckers drucker

#### lprm -a all

Löscht alle Druckaufträge des aktuellen Benutzers aus allen Druckerwarteschlagen

#### Editoren

kate datei

Öffnet das Text-File datei mit dem Editor Kate scite datei

Öffnet das Text-File datei mit dem Editor SciTE geany datei

Öffnet das Text-File datei mit dem Editor Geany vim datei

 $O$ ffnet das Text-File  $datei$  mit dem Editor vim

### **Hilfe**

man kommando

Zeigt die Manpage zum Befehl kommando an apropos stichwort

Sucht in der Hilfedatenbank nach dem Stichwort stichwort

## **Suchen**

find dir -name dateiname

Sucht im Verzeichnis dir (und dessen Unterverzeichnissen) nach einer Datei mit dem Namen dateiname

find dir -name "\*ausdruck\*"

Sucht im Verzeichnis dir (und dessen Unterverzeichnissen) nach einer Datei deren Name ausdruck enthält

#### grep ausdruck datei

Sucht in der Datei datei zeilenweise nach dem Ausdruck ausdruck

befehl | grep ausdruck

Sucht in der Ausgabe des Befehls befehl nach dem Ausdruck ausdruck

# **SSH**

ssh user@host

Programm um remote auf einen PC zuzugreifen scp quelle ziel

Kopiert die Datei quelle nach ziel. Dabei können sowohl quelle also auch ziel das Format user@host:datei haben.

scp -r quelle ziel

Kopiert den Ordner quelle nach ziel. Dabei können sowohl quelle also auch ziel das Format user@host:datei haben.

## bash

alias

Zeigt alle bestehenden Befehlsaliase an alias aliasname="befehl" Erstellt ein neues alias mit dem Namen aliasname. Beim Aufruf von aliasname wird der Befehl befehl ausgeführt

### screen

#### screen

Startet eine Shell in einem neuen virtuellen Terminal screen befehl

Führt den Befehl befehl in einem neuen virtuellen Terminal aus

screen -r

Stellt eine screen-Session wieder her

#### Packer

# tar -xvf archiv.tar Entpackt das unkomprimierte Archiv archiv.tar ins aktuelle Verzeichnis. tar -xzvf archiv.tar.gz Entpackt das gZip-komprimierte Archiv archiv.tar.gz ins aktuelle Verzeichnis. tar -xjvf archiv.tar.bz2 Entpackt das bZip2-komprimierte Archiv archiv.tar.bz2 ins aktuelle Verzeichnis. tar -cvf archiv.tar dir Packt das Verzeichnis dir in das unkomprimierte Archiv archiv.tar tar -czvf archiv.tar.gz dir Packt das Verzeichnis dir in das gZip-komprimierte Archiv archiv.tar.gz tar -cjvf archiv.tar.bz2 dir Packt das Verzeichnis dir in das bZip2 komprimierte Archiv archiv.tar.bz2

# Prozesse

#### top

Zeigt die gerade aktiven Prozesse an

 $ps - A$ 

- Zeigt die gerade aktiven Prozesse an
- kill pid

Beendet den Prozess mit der ID pid

killall name Beendet alle Prozesse mit dem Namen name jobs, bg, fg, Ctrl+Z

Siehe man bash

# **Sonstiges**

pdflatex datei.tex

Übersetzt die LATEX-Datei datei.tex ins PDF-Format

irssi

Konsolenbasierter IRC-Client

centericq

Konsolenbasierter ICQ-Client

gaim

Ein grafischer IRC- und ICQ-Client, der auch diverse andere Protokolle unterstützt